# .. . **OpenMP**

2011 5 26

scalar

 $\bullet$  $\bullet$ 

- Hello World  $\bullet$
- Do **(omp do)**  $\bullet$

.. .

- (omp workshare)  $\bullet$ 
	- (shared, private)
		- $\pi$  (reduction)

.

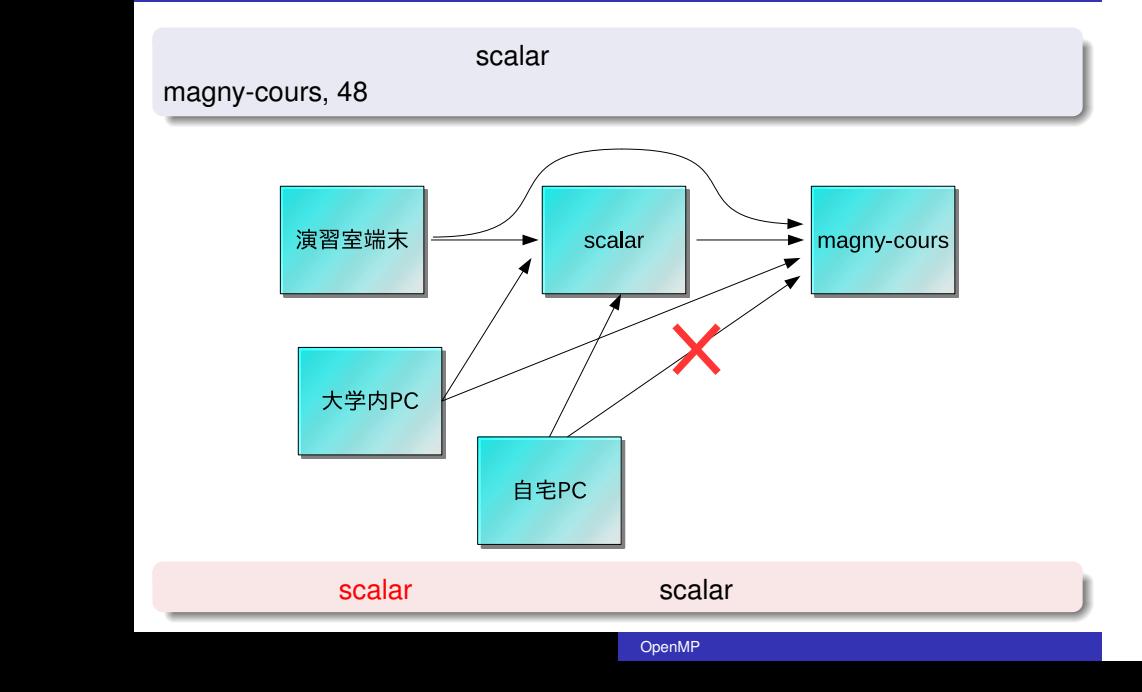

```
1 公開鍵を転送
  % scp . ssh / au thorized keys 133.30.112.246
2 \, 48% ssh 133.30.112.246 #
3 公開鍵を配置
  % mkdir . ssh
  % mv au thorized keys . ssh
4
  % chmod 600 . ssh / au thorized keys
5 \overline{\phantom{a}}% passwd
               scalar scalar scalar.scitec.kobe-u.ac.jp
                   133.30.112.246
```
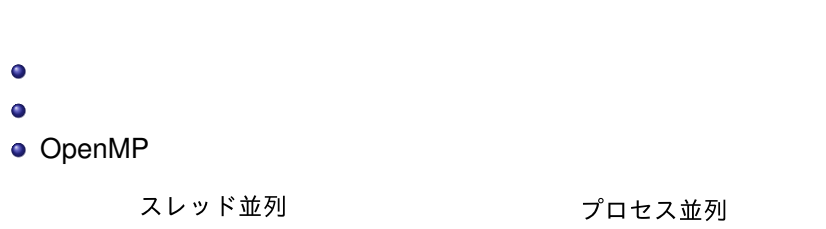

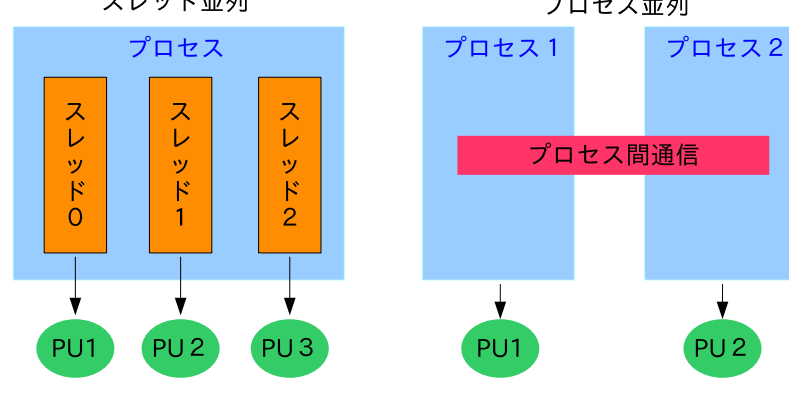

 $\frac{1}{\sqrt{2}}$ 

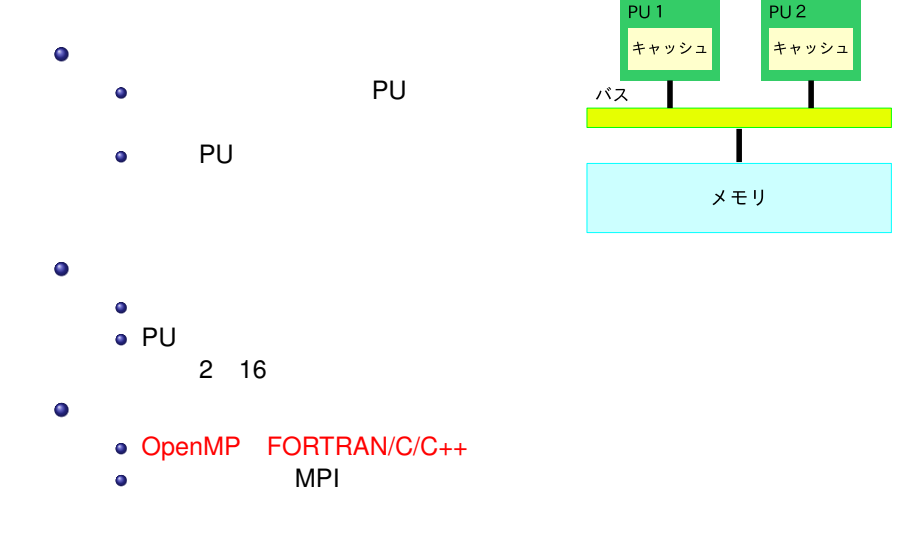

 $\bullet$  $\bullet$  $\bullet$  $\bullet$  $\bullet$  $\bullet$  $\bullet$  $\bullet$ 逐次実行部分が多くなりがち 速くなりにくい  $\bullet$ 1997 FORTRAN Ver. 1.0 API 1998 C/C++ Ver. 1.0 API 2000 FORTRAN Ver 2.0 API 2002 C/C++ Ver 2.0 API ● 2005 FORTRAN C/C++ Ver 2.5 API 2008 FORTRAN C/C++ Ver 3.0 API

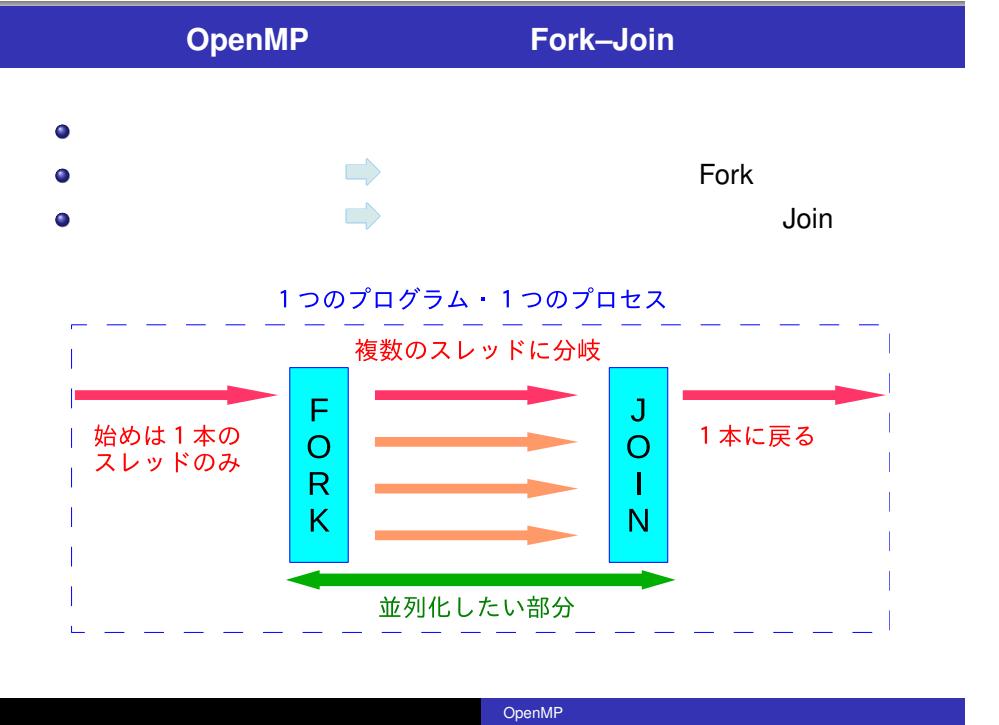

- FORTRAN/C/C++  $\bullet$
- $\bullet$
- $\bullet$ **• FORTRAN !\$omp**

**! \$omp parallel**

 $\bullet$  $omp\_get\_num\_threads()$  $\bullet$  $\bullet$ 例)スレッド数を指定する環境変数: **OMP NUM THREADS**

# Hello World

 $48$ 

enshu-openmp1

**% mkdir enshu**−**openmp1 % cd enshu**−**openmp1**

emacs behind the macs hello.f90

**program hello wo rld im p l i c i t none p ri n t** ∗ **, " Hello World ! " end program**

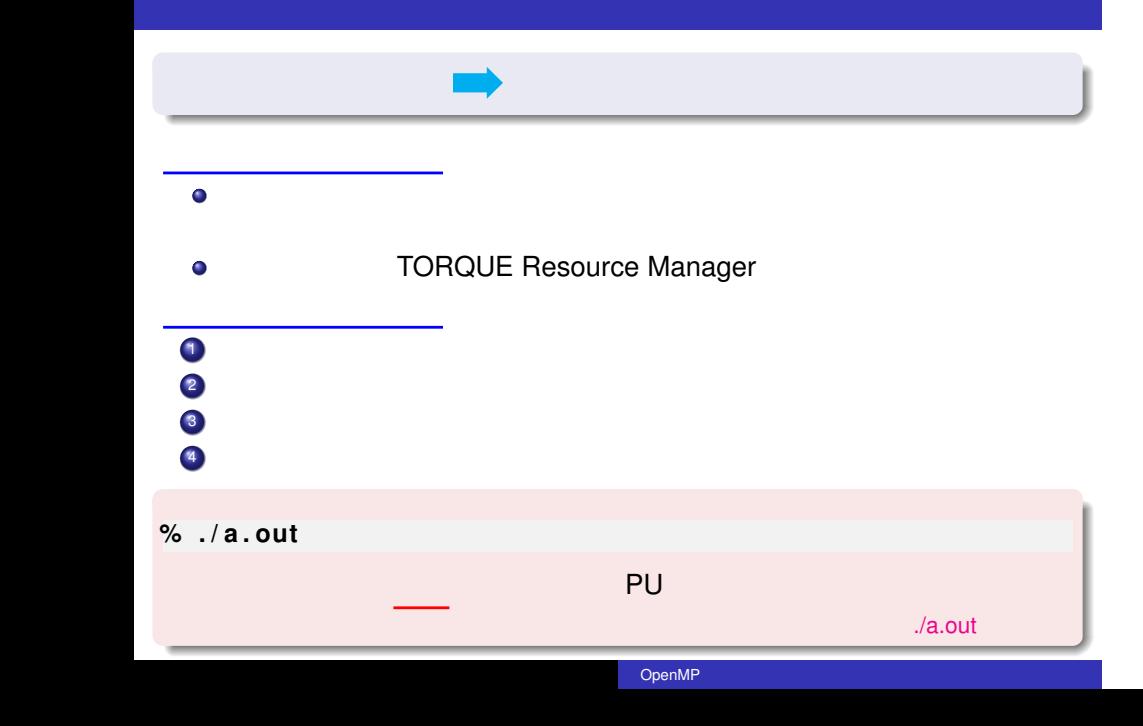

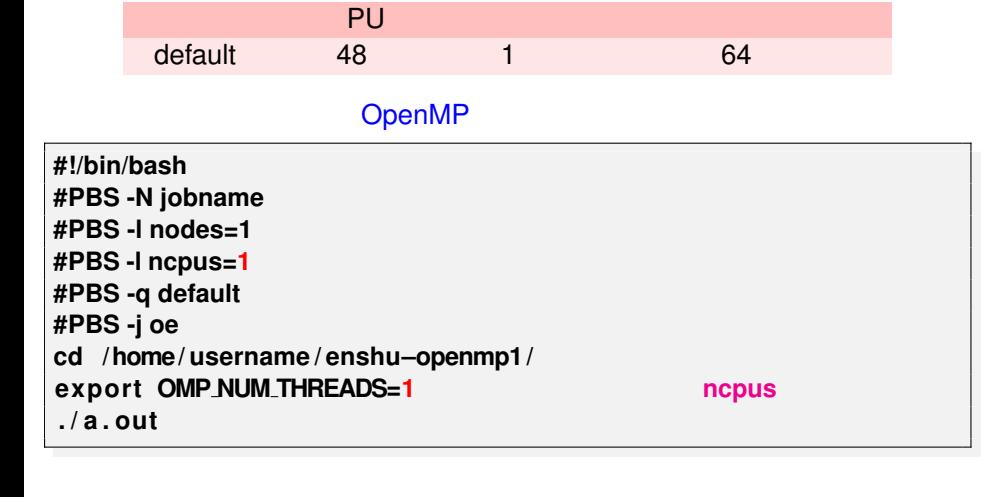

hello.sh

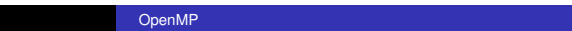

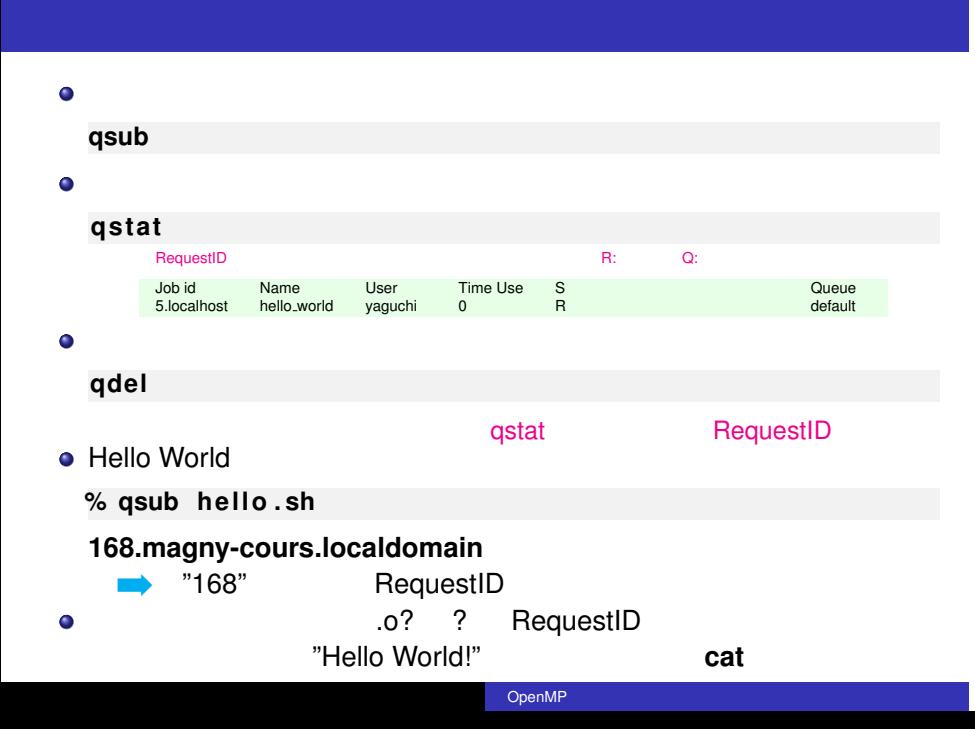

OpenMP Hello World

● Hollow World

**program hello wo rld** implicit none **integer :: omp get thread num !\$omp parallel p ri n t** ∗ **, "My id is ", omp get thread num(), " Hello World ! " !\$omp end parallel end program**

• OpenMP

**% pgf95** −**mp hello . f90**

 $\bullet$ 

hello.sh ncpus, OMP\_NUM\_THREADS

**% qsub hello . sh**

### $\bullet$ !\$omp parallel !\$omp  $\bullet$ **program hello** end parallel implicit none **!\$omp parallel**  $\bullet$ … OMP\_NUM\_THREADS  $\dots$ …  $\bullet$ . **!\$omp end parallel end program** omp\_get\_thread\_num()  $\bullet$

 $\bullet$ 

 $\bullet$  $\bullet$ 

OpenMP

 $\sim$  OK.) (  $\sim$  OK.) (  $\sim$  OK.)

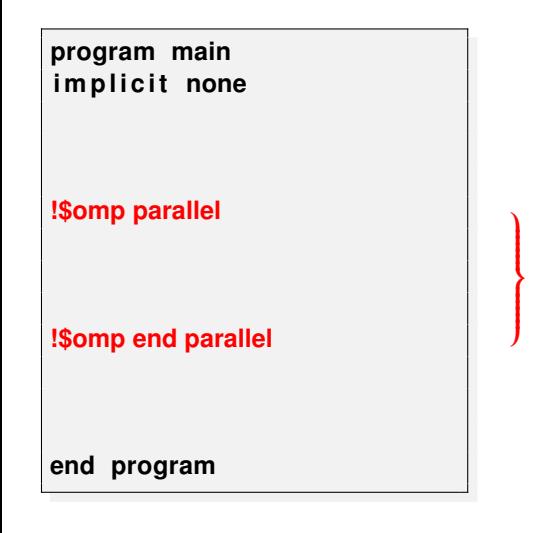

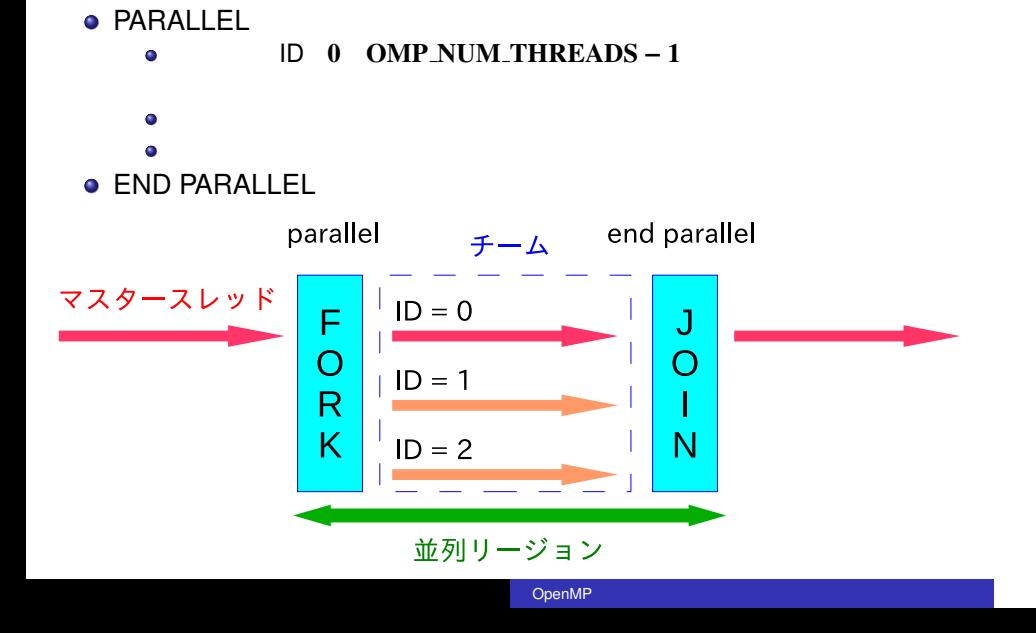

 $\bullet$ 

# **Work-Sharing**

- Work Share  $\bullet$
- Work-Sharing
	- DO **ISOMP DO, !\$OMP END DO**
	- **!\$OMP SECTIONS, !\$OMP END**  $\bullet$ SECTIONS
		- FORTRAN !\$OMP WORKSHARE,  $\bullet$ !\$OMP END WORKSHARE

OpenMP

 $a(1:n) = a(1:n) + 1$ 

- **!\$OMP SINGLE, !\$OMP END SINGLE**  $\bullet$ ● Work-Sharing
	-

 $\bullet$ 

**!\$OMP MASTER, !\$OMP END MASTER** 

### **DO** ループの分割(**!\$omp do**

**program main implicit none integer, parameter :: SP = kind(1.0) integer, parameter :: DP = selected real kind(2\*precision(1.0 SP)) real(DP), dimension(100000) :: a, b integer :: i**

**!\$omp parallel**

**!\$omp do do i=1,100000 b(i) = a(i) end do !\$omp end do !\$omp end parallel**

直後の **DO** ループを複数のスレッド

**!\$omp end do** 

**do i=1,50000 b(i) = a(i) end do**

**do i=50001,100000 b(i) = a(i) end do**

**end program**

# omp do

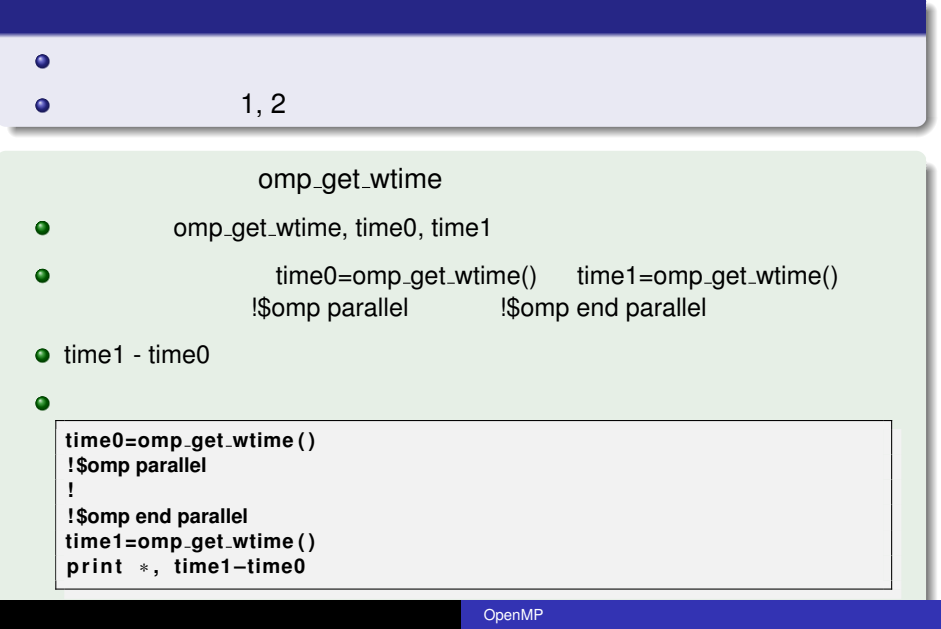

```
program axpy
implicit none
integer, parameter :: SP = kind (1.0)
integer,parameter :: DP = selected<sub>-</sub>real<sub>-</sub>kind(2∗precision(1.0<sub>−</sub>SP))<br>real(DP),dimension(100000) :: x,y,z
r e al (DP ) : : a
in tege r : : i
!
a x y
!
! $omp parallel
! $omp do
do i = 1 , 100000
z ( i ) = a∗x ( i ) + y ( i ) \vec{z} = a\vec{x} + \vec{y}<br>end do
! $omp end do
! $omp end parallel
!
! 経過時間の確認
!
end program
```
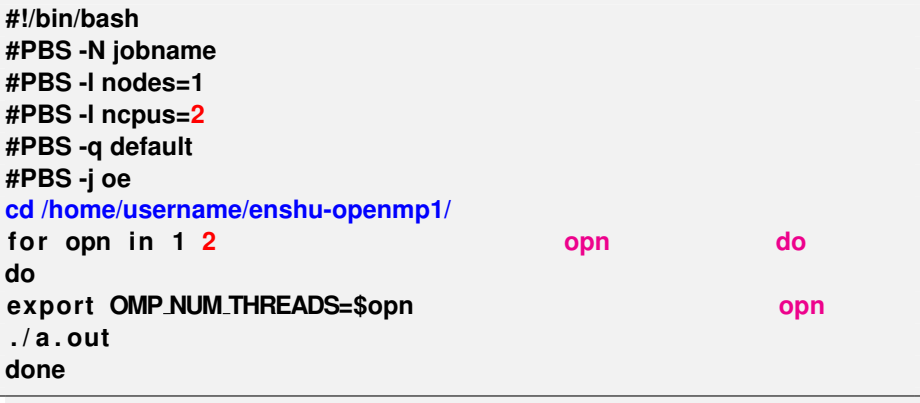

/tmp/openmp1/jscript.sh

**% cp /tmp/openmp1/jscript.sh ./**

### **!\$omp parallel do**

**!\$omp parallel !\$omp do do i=1,100000 b(i) = a(i) end do !\$omp end do !\$omp end parallel**

do ループの並列化は,parallel do をまとめて

 $\Box$ 

**!\$omp parallel do do i=1,100000 b(i) = a(i) end do !\$omp end parallel do**

**.** !\$omp end parallel do

# omp do

**program i n vl im p l i c i t none in teger , parameter : : n = 100 in teger , dimension ( n ) : : a in tege r : : i a ( 1 ) = 0 ! \$omp parallel do do i =2 ,n a ( i ) = a ( i** −**1) + 1 end do ! \$omp end parallel do p ri n t** ∗ **, a ( n ) end program**

**—** 注意

**—**

 $\Rightarrow$ 

**do i=1,50 a(i) = a(i-1) + 1 end do do i=51,100 a(i) = a(i-1) + 1 end do** 本当は **a(50)** の結果が

### do <sub>ループの</sub>は、

### do the unit of the unit of the unit of the unit of the unit of the unit of the unit of the unit of the unit of the unit of the unit of the unit of the unit of the unit of the unit of the unit of the unit of the unit of the parallel do

- - $\bullet$
	- $\bullet$
	- $\bullet$
- $\bullet$

**do i =1,100 x ( i ) = a**∗**x ( i** −**1) + b end do**

OMP\_NUM\_THREADS

### 演習3: **omp workshare**

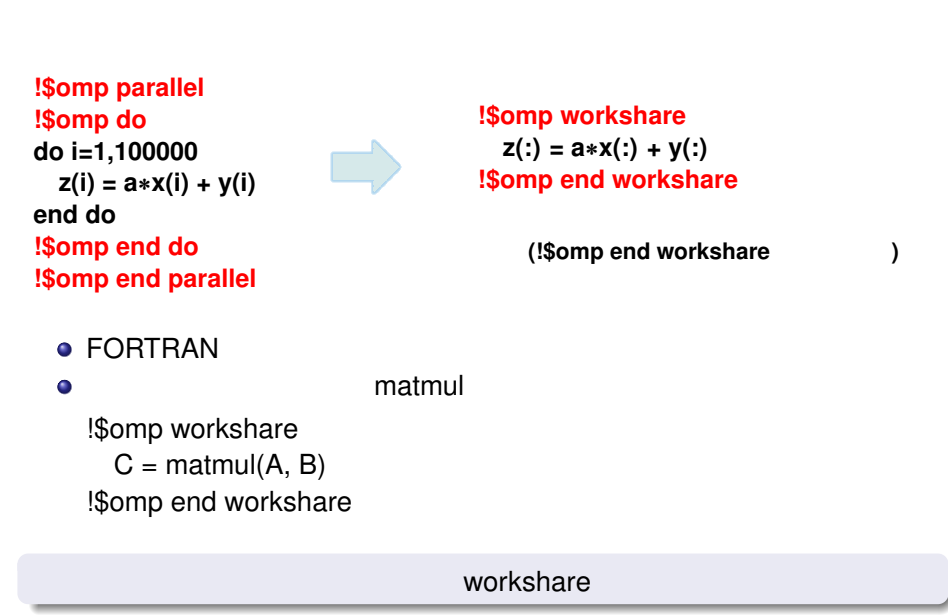

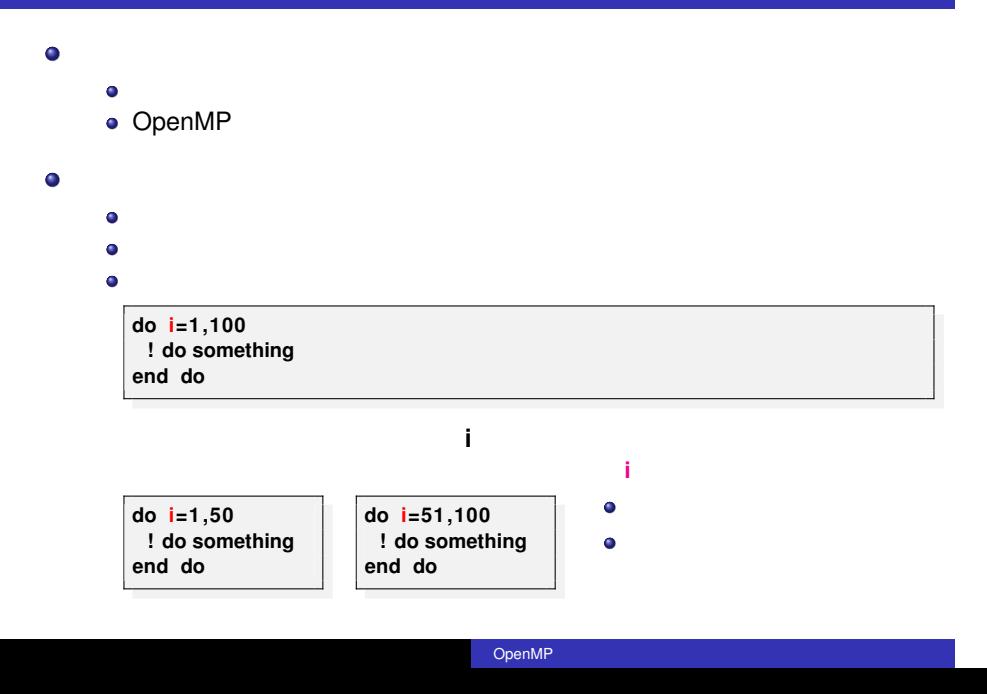

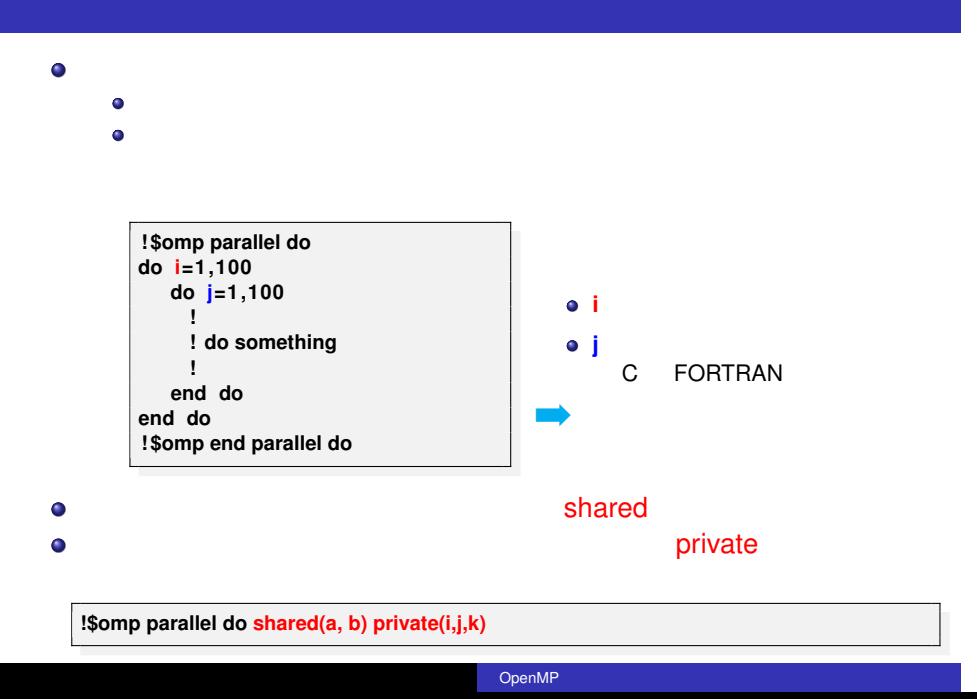

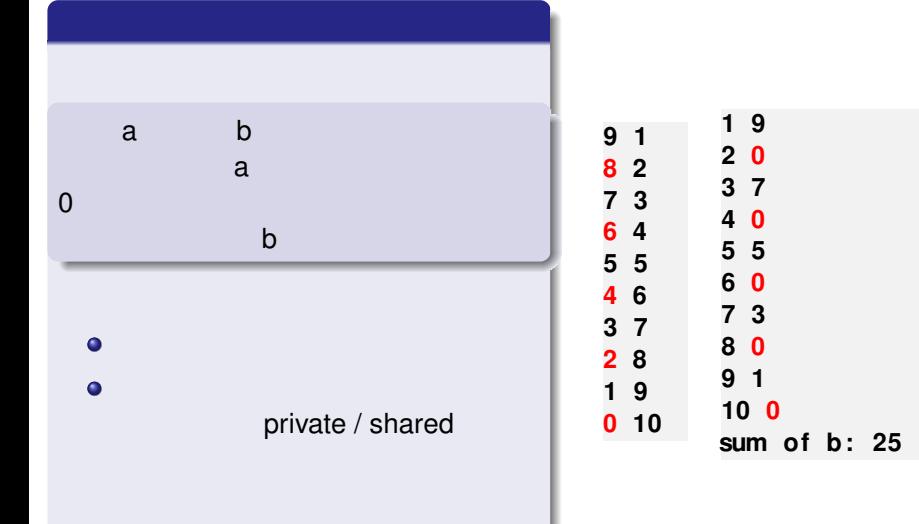

```
program swap
implicit none
in teger , parameter : : SP = kind ( 1 . 0 )
in teger , parameter : : DP = s el e c t ed r e al kind (2∗ precision ( 1. 0 SP ) )
in teger , parameter : : n = 10
in tege r : : i , tmp
in teger , dimension ( n ) : : a , b
! 入れ替え前の値を設定
do i =1 ,n
a ( i ) = n−i
b ( i ) = i
end do
! 配列の中身の入れ替え(並列実行)
!$omp parallel do shared, private<br>do i =1,n<br>tmp = a(i)
  if (mod(i,2)=0) then
     tmp = 0
   end if<br>a(i) = b(i)
   b ( i ) = tmp
end do
! $omp end parallel do
!<br>write (6, '(2i4)') (a(i),b(i),i=1,n)
w ri te ( 6 , ' ( a11 , i 4 ) ' ) 'sum o f b : ' , sum( b )
end program
                                              /tmp/openmp1/swap.f90
```
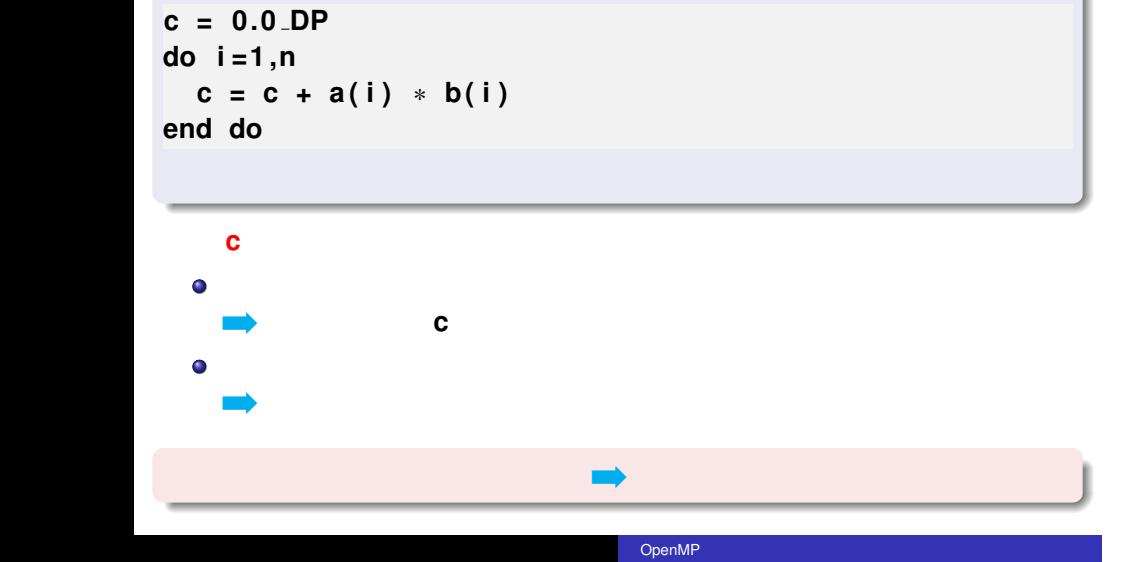

 $\bullet$ 

- $\bullet$  $\bullet$
- **+, \*, .and., .or., max, min**

OpenMP

```
c = 0.0 DP
! $omp parallel do reduction(+:c)
```

```
do i =1 ,n
  c = c + a(i) * b(i)end do
! $omp end parallel do
```
変数 **c**  $\bullet$ 

 $\bullet$ 並列終了時には **+** 演算で一つの値に結果をまとめる(総和をとる).

# $\pi$

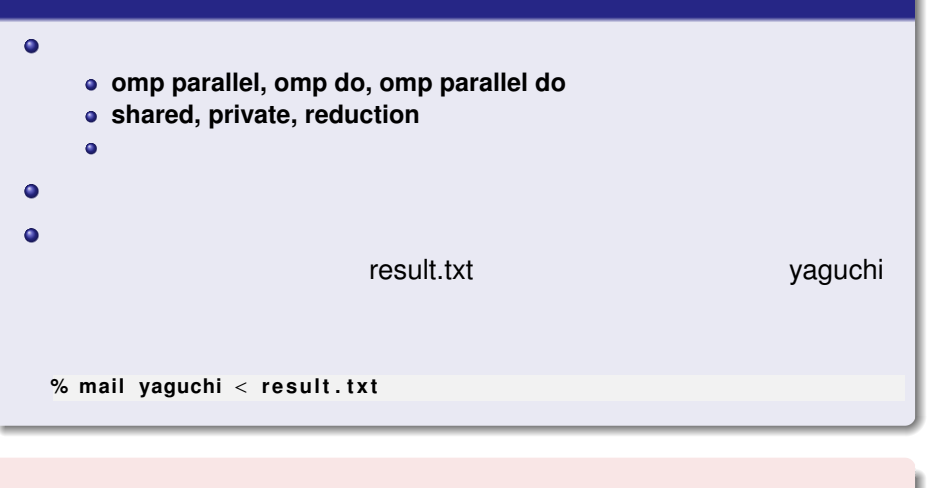

```
program pi
implicit none
integer, parameter :: SP = kind (1.0)
integer, parameter :: DP = selected_real_kind(2∗precision(1.0_SP))
in teger , parameter : : n = 1000000
in tege r : : i
r e al (DP) : : x , dx , p
dx = 1.0 DP / r e al ( n , DP)
p = 0.0 DP
do i = 1 ,n
x = r e al ( i , DP) ∗ dx
p = p + 4.0 DP / ( 1 . 0 DP + x∗∗2 )∗dx
end do
print *, p
end program
```
- OpenMP  $(1), (2), (3)$
- http://www.cc.kyushu-u.ac.jp/scp/system/library/OpenMP/OpenMP.html.
- C OpenMP  $\bullet$
- http://www.cc.u-tokyo.ac.jp/publication/kosyu/03/kosyu-openmp\_c.pdf.
	- OpenMP CPU 2009.

 $\bullet$ 

Barbara Chapman, Gabriele Jost and Ruud van der Pas (Foreword by David J. Kuck). Using OpenMP –Portable Shared Memory Parallel Programming–, The MIT Press, 2007.